## **Computational Physics**

Solution to Nonlinear Equations

Prof. Paul Eugenio Department of Physics Florida State University Mar. 12, 2019

http://hadron.physics.fsu.edu/ ~eugenio/comphy

# **Assigned Reading**

◆ Read Chapter 6 Section 1-4:

Solution of Linear Equations

• Solution of Nonlinear Equations

◆Turn-In Questions

Two questions on material due Mar 26

# **Solution of Nonlinear Equations**

Finding the zeros of a function!

◆ Relaxation Method

◆ Binary Search

◆ False Position Method

◆ Newton-Raphson Method

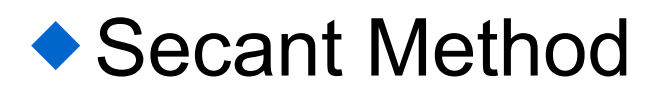

# **Finding Zeros of Functions**

One of the Most Basic Tasks:

Solving Equations Numerically

- $\blacktriangleright$  **F**( $\mathbf{x}_n$ N-Dimensional Case
	- ◆ Generic
		- N-Equations N-solutions
		- Distinct, Point-like, Separated
	- Non-Generic
		- Degenerate
			- Continuous family of solutions
		- Nonlinear
			- May have no real solution
- $\blacklozenge f(x) = 0$  One Dimensional Case ◆ Possible to trap a root between bracketing values, and then hunt it down.

## **Relaxation Method**

### ◆ Simple iteration of the equation

◆ Drawbacks

- equation must be of the form  $x = f(x)$
- method often does not converge
- method has difficulties finding multiple solutions

### **Basic Approach**

1) Guess an initial value  $x_i$ . Also choose a solution accuracy. 2) Calculate the value of f(x) 3) if  $| f(x) - x_i | >$  accuracy

- $\bullet$  set  $x_i$  to  $f(x)$
- ◆ repeat from step 2

## Example:  $x = 2 - e^{-x}$

### **Relaxation Method**

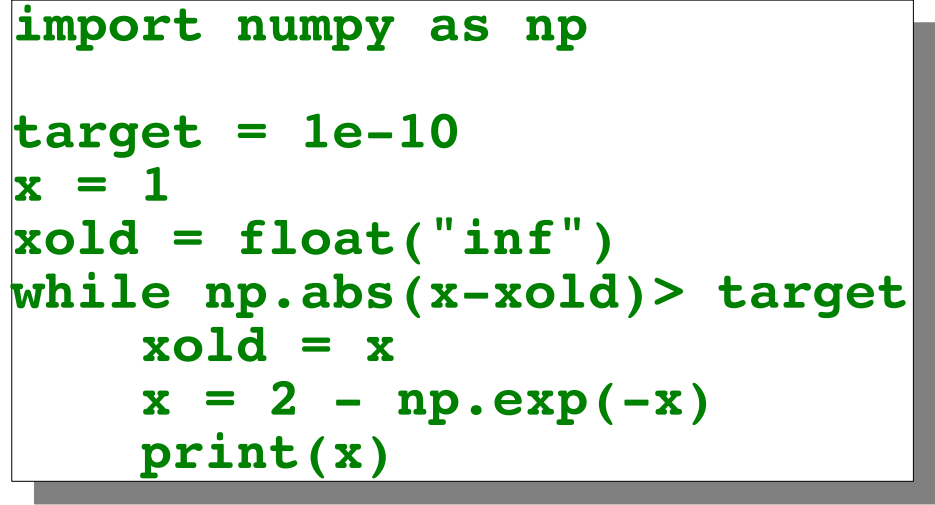

**hpc-login 663% relaxation.py 1.63212055883 1.80448546585 1.83544089392 1.84045685534 1.84125511391 1.84138178281 1.84140187354 1.84140505985 1.84140556519 1.84140564533 1.84140565804 1.84140566006 1.84140566038 1.84140566043**

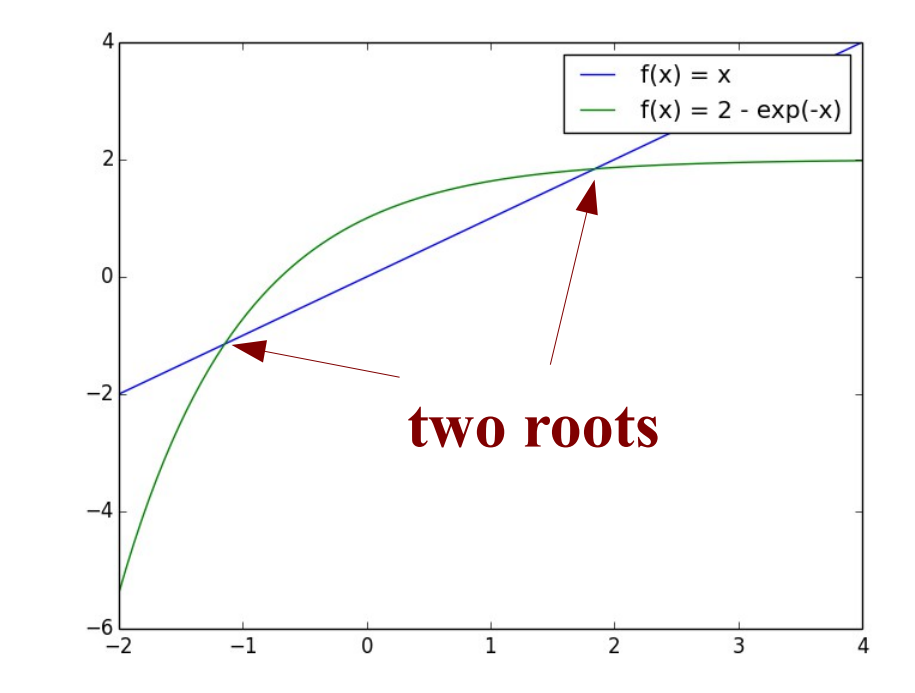

**Sometimes changing the initial guess can results in finding another root, but in this case only one root is found independent of the initial value!**

# **Bracketing & Bisection (Binary Search)**

**Finding roots of**  $f(x) = 0$ 

If in  $\{a,b\}$ ,  $f(a)$  &  $f(b)$  have opposite signs and f(x) is continuous then (at least) one root must exist.

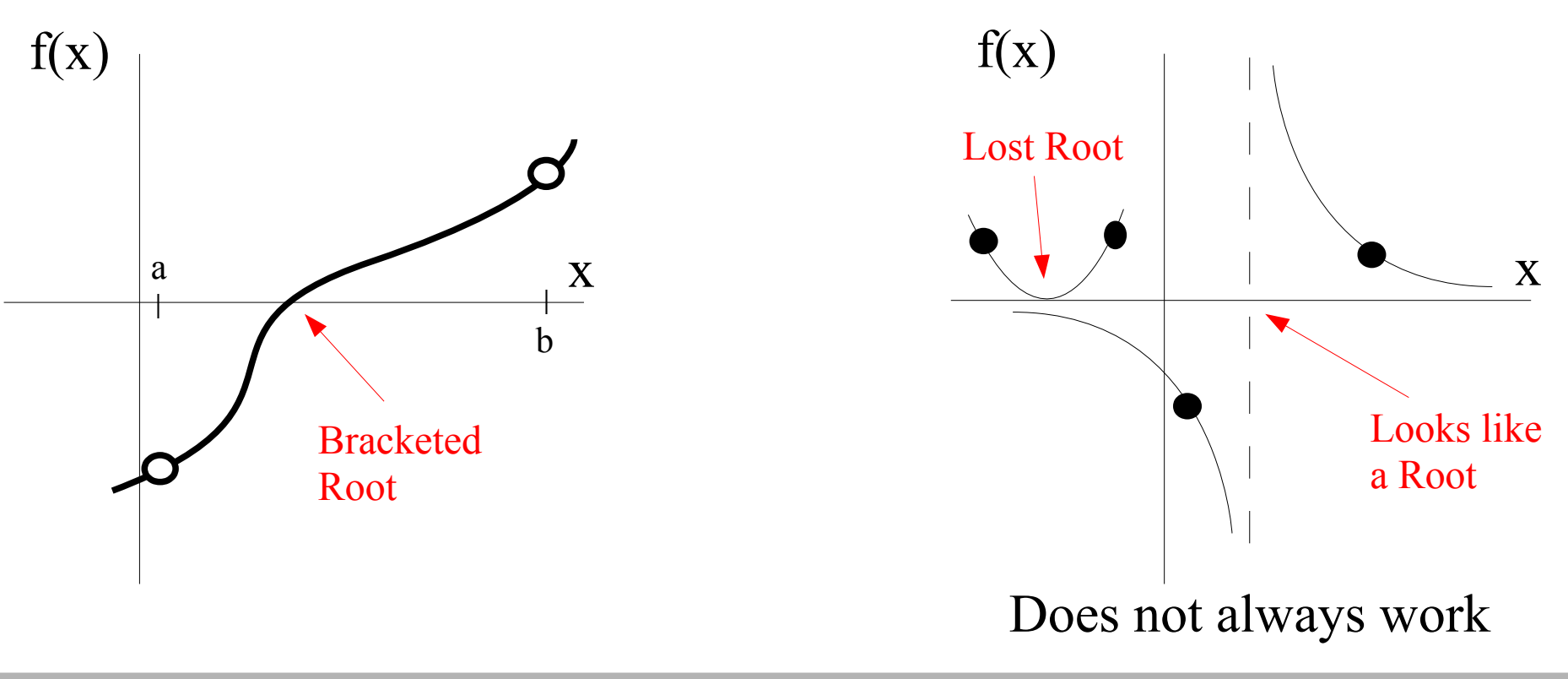

1) Given  $x_a$ , $x_b$  check that  $f(x_a)$  and  $f(x_b)$  have opposite signs. Also choose a solution accuracy. 2) Calculate the value of the midpoint  $x_m = \frac{1}{2}(x_a + x_b)$ 3) a)if f( $x_m$ ) = 0 stop b) if  $f(x_m)^*f(x_a) > 0$  replace  $x_a$  with value of  $x_m$ c)else replace  $x_{b}$  with value of  $x_{m}$ 

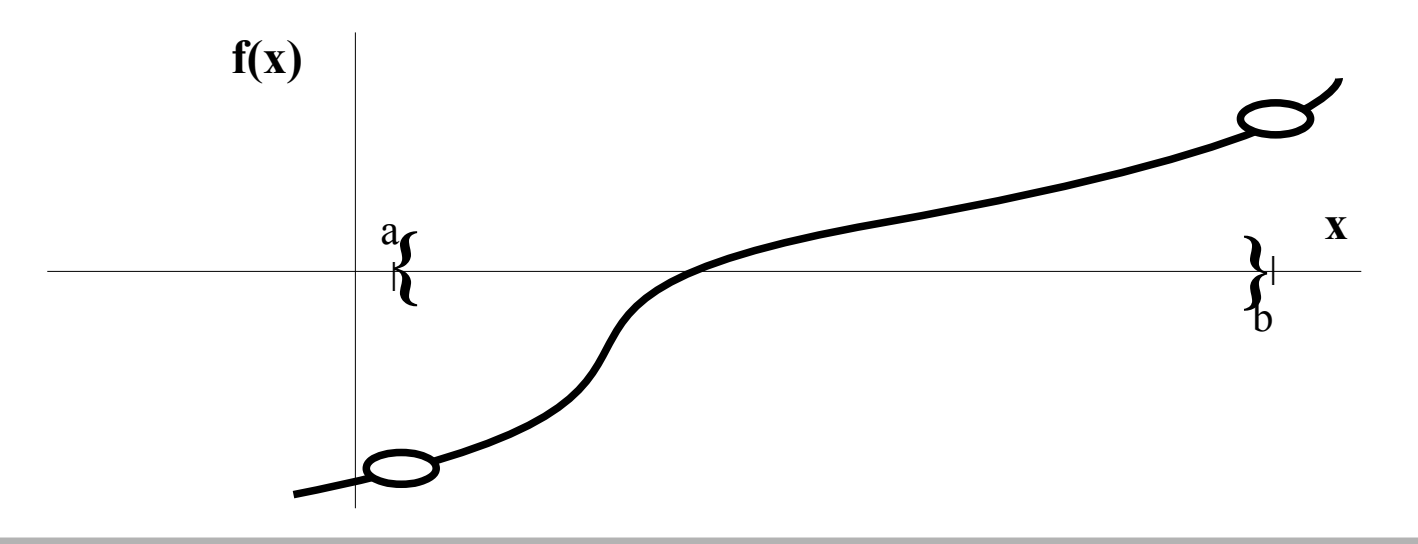

1) Given  $x_a$ , $x_b$  check that  $f(x_a)$  and  $f(x_b)$  have opposite signs. Also choose a solution accuracy. 2) Calculate the value of the midpoint  $x_m = \frac{1}{2}(x_a + x_b)$ 3) a)if f( $x_m$ ) = 0 stop b) if  $f(x_m)^*f(x_a) > 0$  replace  $x_a$  with value of  $x_m$ 

c) else  $\qquad \qquad \qquad$  replace  $x_{b}$  with value of  $x_{m}$ 

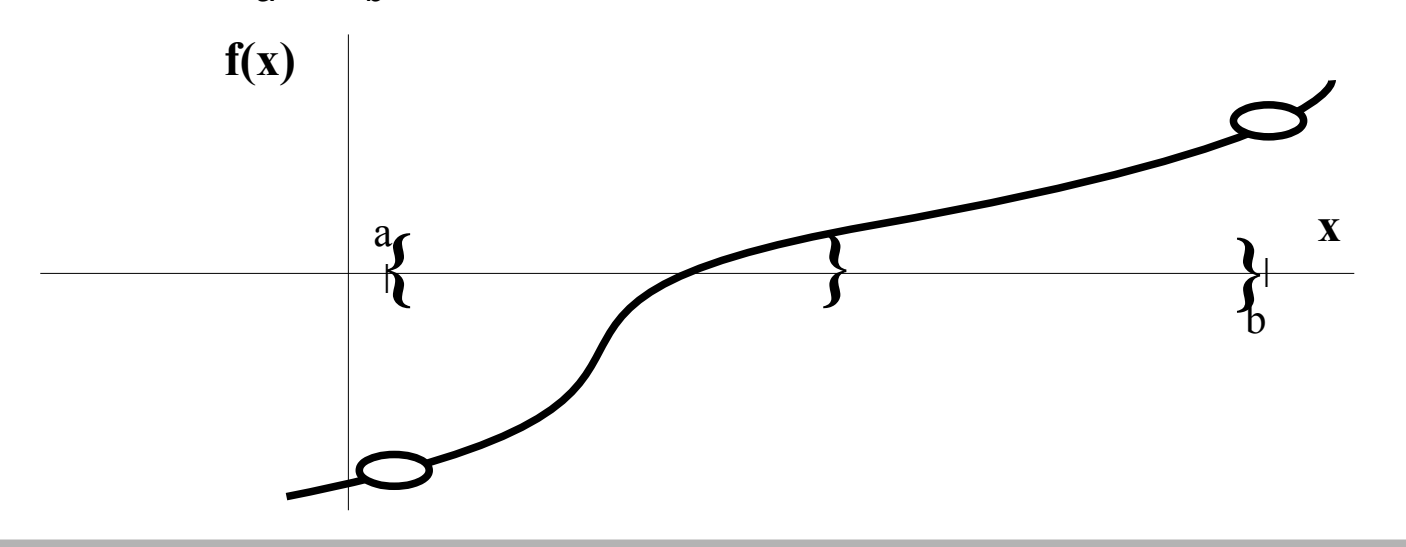

1) Given  $x_a$ , $x_b$  check that  $f(x_a)$  and  $f(x_b)$  have opposite signs. Also choose a solution accuracy. 2) Calculate the value of the midpoint  $x_m = \frac{1}{2}(x_a + x_b)$ 3) a)if f( $x_m$ ) = 0 stop

b) if  $f(x_m)^*f(x_a) > 0$  replace  $x_a$  with value of  $x_m$ c) else  $\qquad \qquad \qquad$  replace  $x_{b}$  with value of  $x_{m}$ 

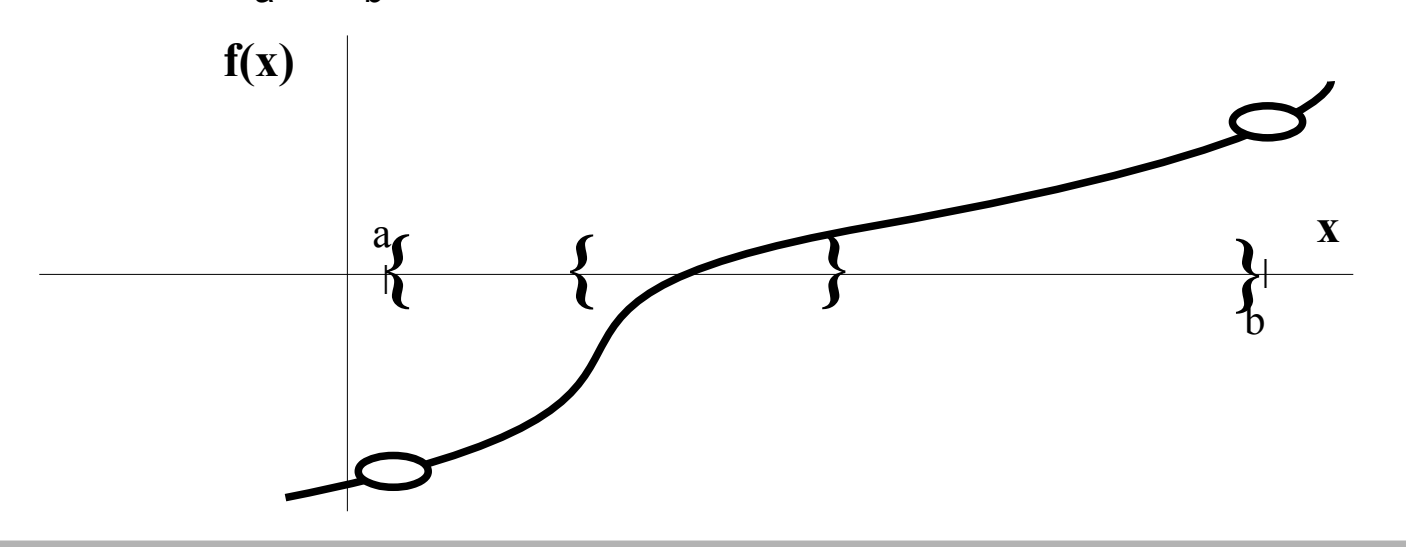

1) Given  $x_a$ , $x_b$  check that  $f(x_a)$  and  $f(x_b)$  have opposite signs. Also choose a solution accuracy. 2) Calculate the value of the midpoint  $x_m = \frac{1}{2}(x_a + x_b)$ 3) a)if f( $x_m$ ) = 0 stop

b) if  $f(x_m)^*f(x_a) > 0$  replace  $x_a$  with value of  $x_m$ c) else  $\qquad \qquad \qquad$  replace  $x_{b}$  with value of  $x_{m}$ 

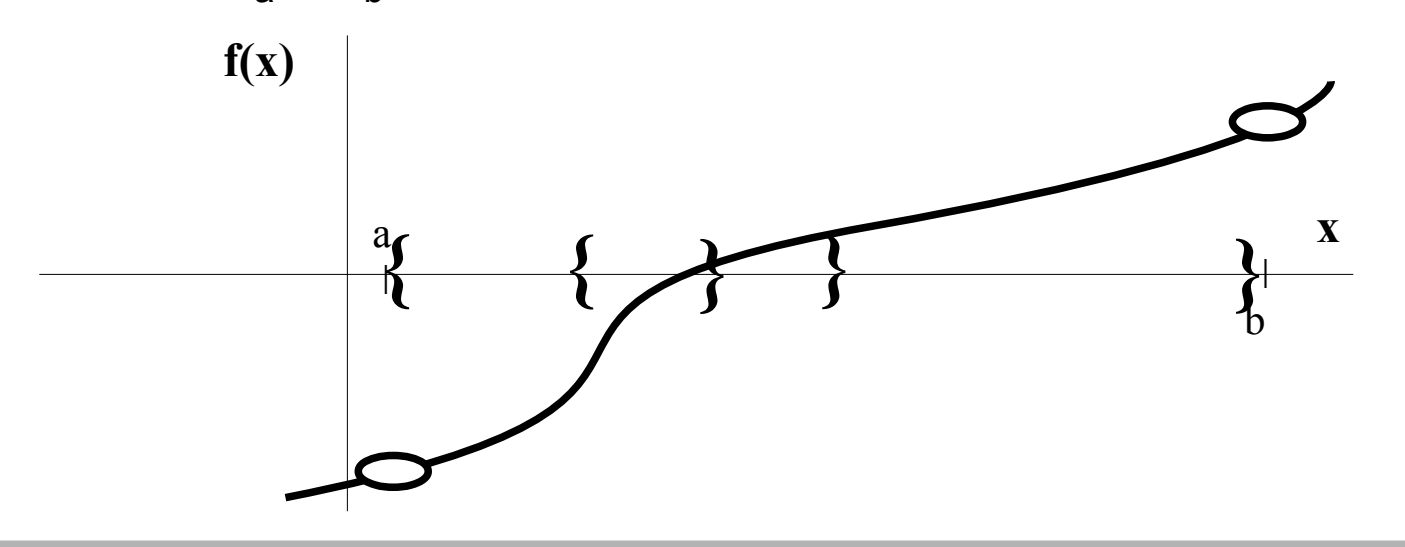

1) Given  $x_a$ , $x_b$  check that  $f(x_a)$  and  $f(x_b)$  have opposite signs. Also choose a solution accuracy. 2) Calculate the value of the midpoint  $x_m = \frac{1}{2}(x_a + x_b)$ 3) a)if f( $x_m$ ) = 0 stop

b) if  $f(x_m)^*f(x_a) > 0$  replace  $x_a$  with value of  $x_m$ c) else  $\qquad \qquad \qquad$  replace  $x_{b}$  with value of  $x_{m}$ 

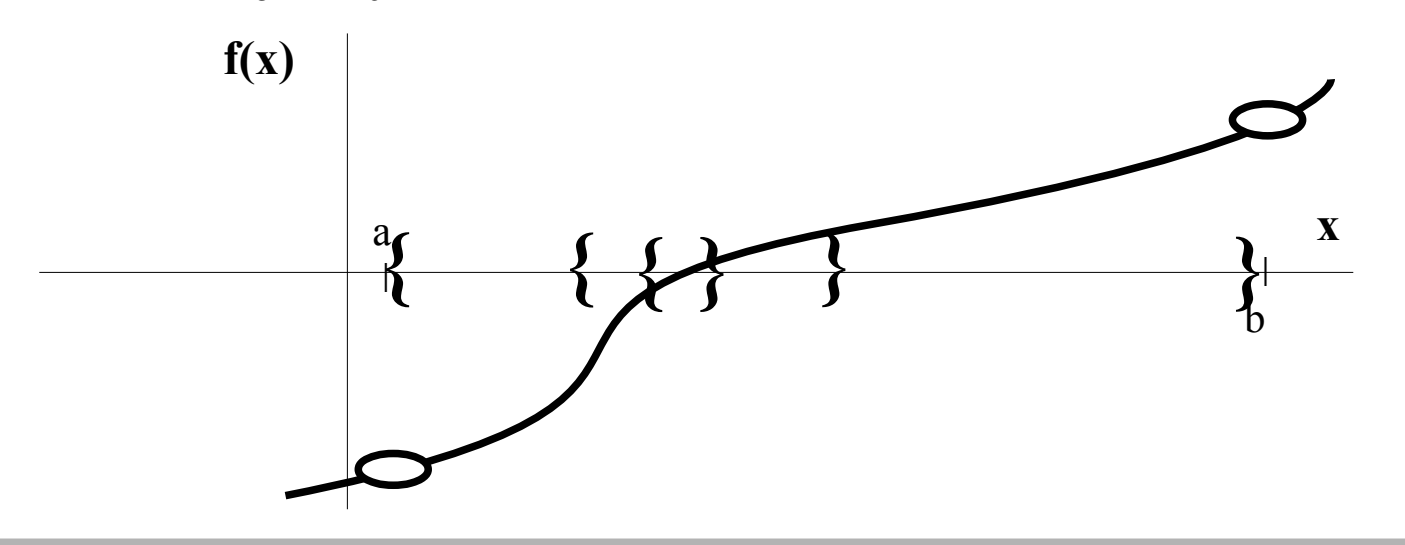

# **example:**  $f(x) = 2 - e^{-x} - x$

### **Bisection Method**

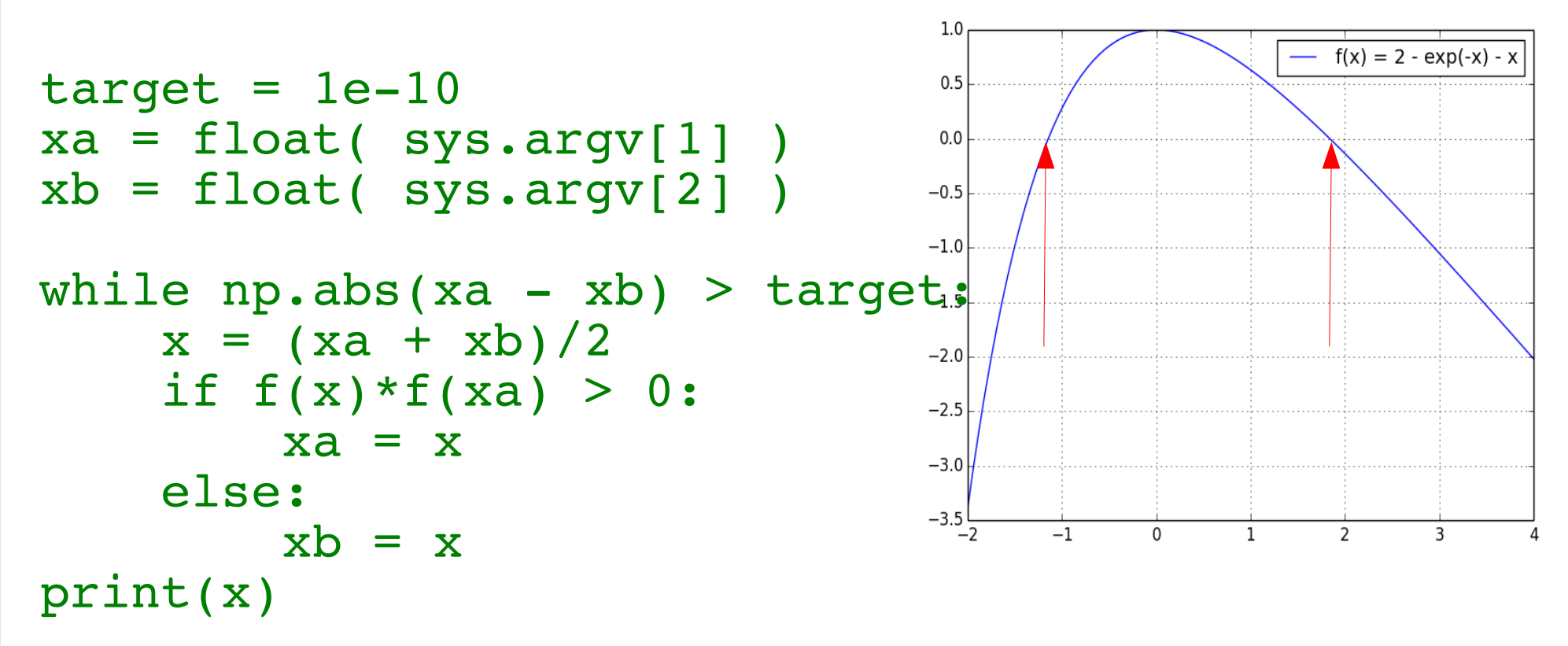

#### *both roots are easy to find*

**hpc-login 663% bisection.py -2 -1 -1.14619322057**

**hpc-login 663% bisection.py 1 2 1.84140566044**

# **False Position Method**

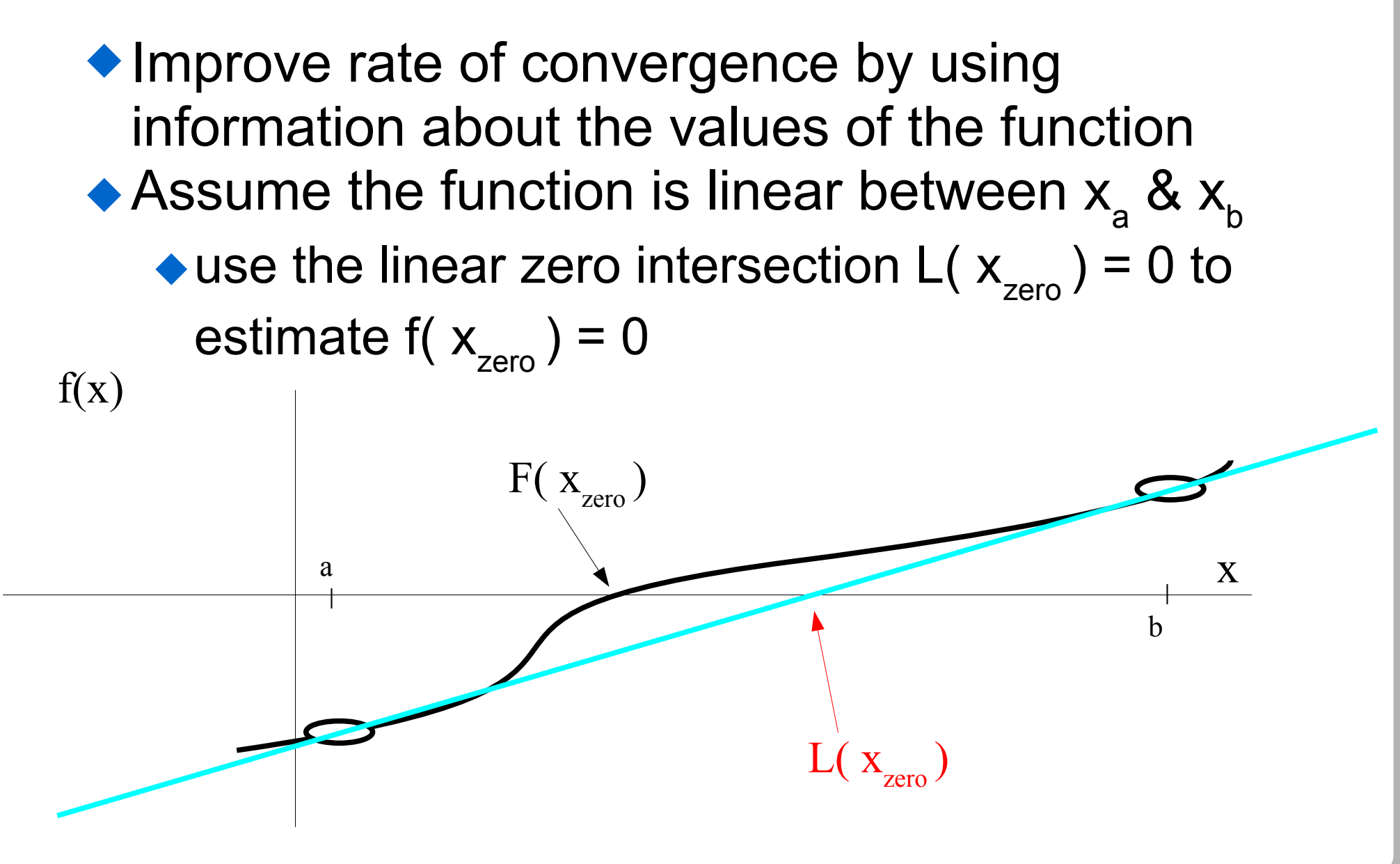

### **False Position Method Basic Approach**

- 1) Given  $x_a$ , $x_b$  check that  $f(x_a)$  and  $f(x_b)$  have opposite signs. Also choose a solution accuracy.
- 2) Calculate the slope m and intercept b

$$
m = (f(xb) - f(xa))/(xb - xa), b = f(xa) - m xa
$$

- 3) Determine linear  $x_{zero} = -b/m$ 
	- a) if  $f(x_{zero}) = 0$  stop b) if  $f(x_{zero})^* f(x_a) > 0$  replace  $x_a$  with  $x_{zero}$
	- c) else replace  $x_{b}$  with  $x_{zero}$

4) if  $|x - x_{\text{last}}|$  > accuracy, repeat from step 2

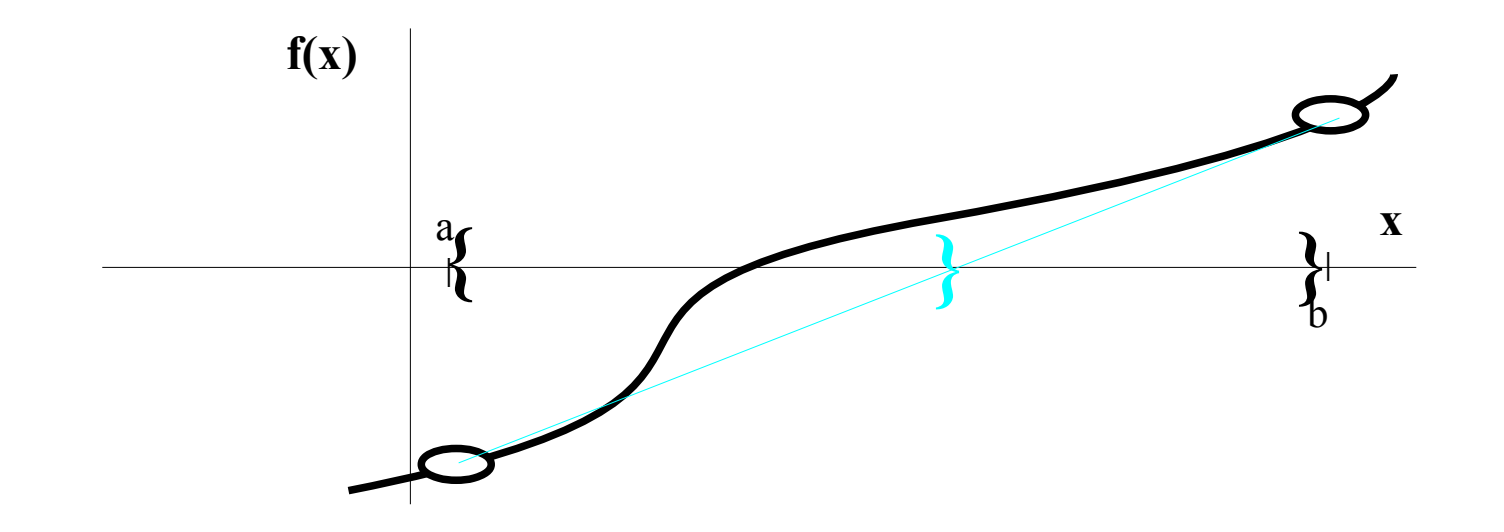

### **False Position Method Basic Approach**

- 1) Given  $x_a$ , $x_b$  check that  $f(x_a)$  and  $f(x_b)$  have opposite signs. Also choose a solution accuracy.
- 2) Calculate the slope m and intercept b

$$
m = (f(xb) - f(xa))/(xb - xa), b = f(xa) - m xa
$$

- 3) Determine linear  $x_{zero} = -b/m$ 
	- a) if  $f(x_{zero}) = 0$  stop b) if  $f(x_{zero})^* f(x_a) > 0$  replace  $x_a$  with  $x_{zero}$
	- c) else  $\overline{c}$  replace  $x_{b}$  with  $x_{\text{zero}}$

4) if  $|x - x_{\text{last}}|$  > accuracy, repeat from step 2

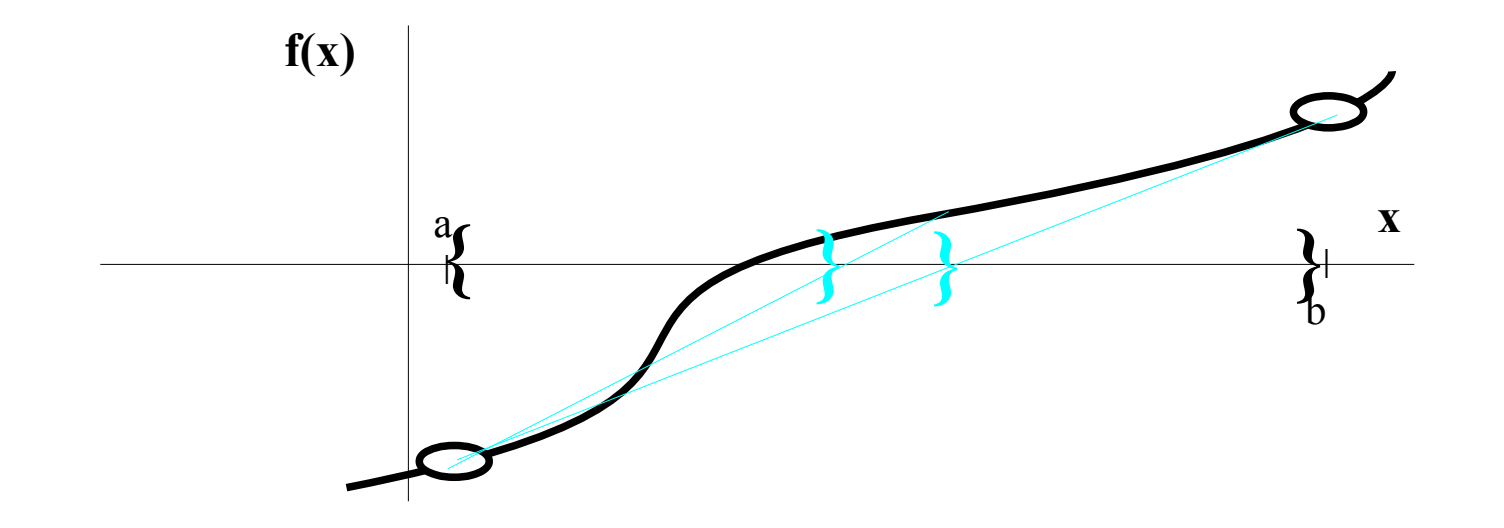

### **False Position Method Basic Approach**

- 1) Given  $x_a$ , $x_b$  check that  $f(x_a)$  and  $f(x_b)$  have opposite signs. Also choose a solution accuracy.
- 2) Calculate the slope m and intercept b

$$
m = (f(xb) - f(xa))/(xb - xa), b = f(xa) - m xa
$$

- 3) Determine linear  $x_{zero} = -b/m$ 
	- a) if  $f(x_{zero}) = 0$  stop b) if  $f(x_{zero})^* f(x_a) > 0$  replace  $x_a$  with  $x_{zero}$
	- c) else  $\qquad \qquad \qquad \qquad$  replace  $\mathsf{x}_{_{\sf b}}$  with  $\mathsf{x}_{_{\sf zero}}$

4) if  $|x - x_{\text{last}}|$  > accuracy, repeat from step 2

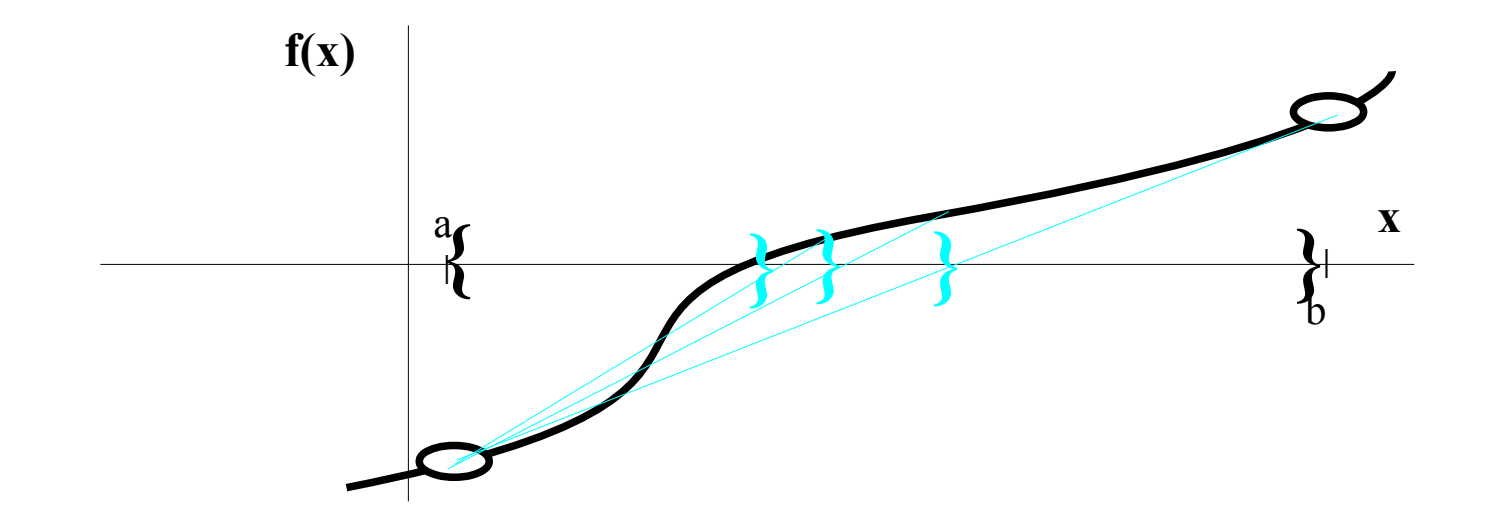

## **example:**  $f(x) = 2 - e^{-x} - x$

### **False Position Method**

```
\text{target} = 1e-10xa = float( sys.argv[1])xb = float( sys.argv[2])xInt, xIntOld = xa, float('inf")while np.abs(xInt - xIntold) > target:
    xIntold = xIntm = (f(xb) - f(xb)) / (xb - xa)yInt = f(xa) - m*xaxInt = -yInt/mif f(xInt)*f(xa) > 0:
        xa = xInt else:
        xb = xIntprint(xInt)
```
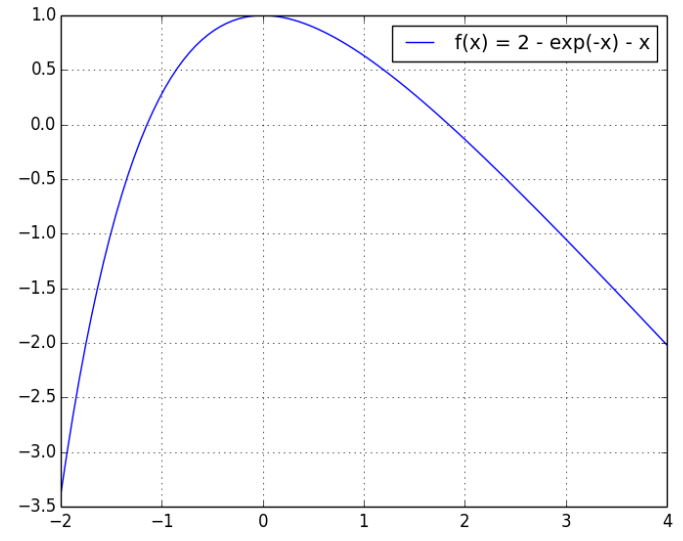

#### *both roots are easy to find*

```
hpc-login 663% falseposition.py -2 -1
-1.14619322057
```
**hpc-login 663% falseposition.py 1 2 1.84140566044**

## **Newton-Raphson Method** *aka* **Newton's Method**

◆ Most Commonly Used Root-Finding Routine

- Uses only one starting point but needs the derivative of the function
- $\bullet$  Calculates f( $X_{start}$ ) & f '( $X_{start}$ )
- $\blacklozenge$  Uses the tangent line's zero crossing  $L_T(x_{zero})=0$  to estimate f(x<sub>zero</sub>)=0

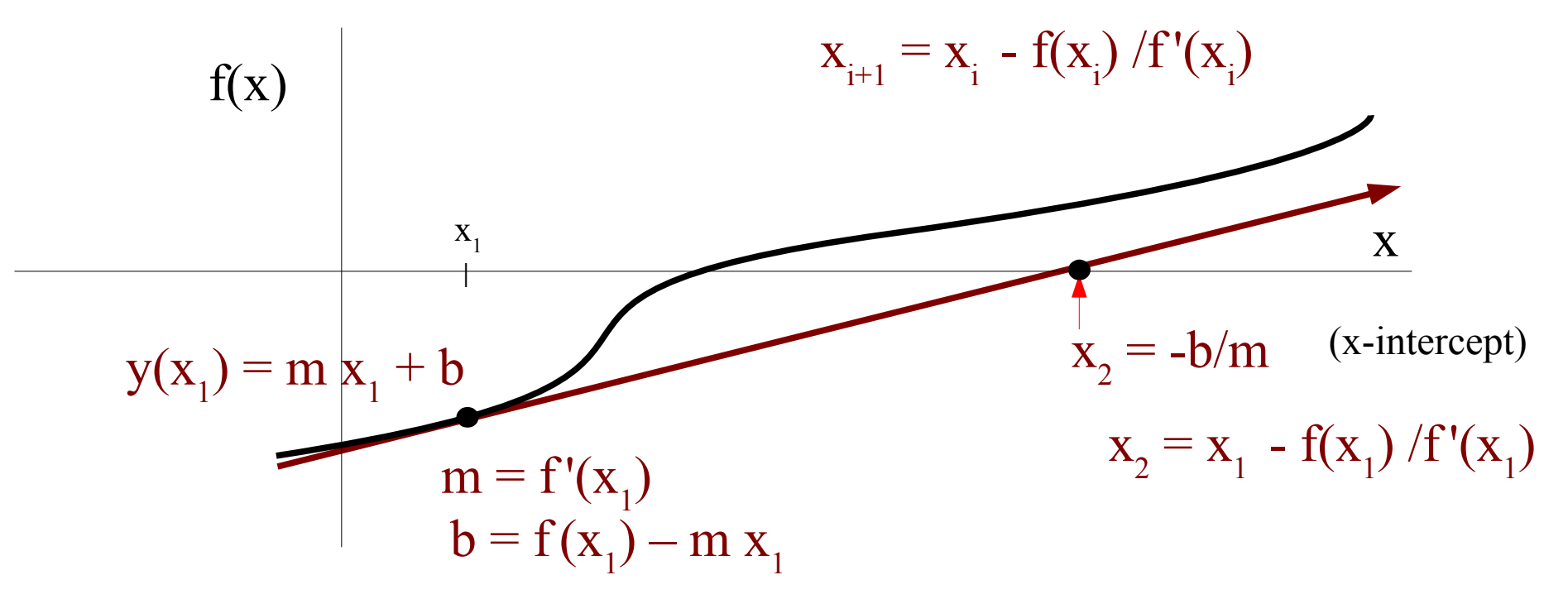

# **Newton's Method**

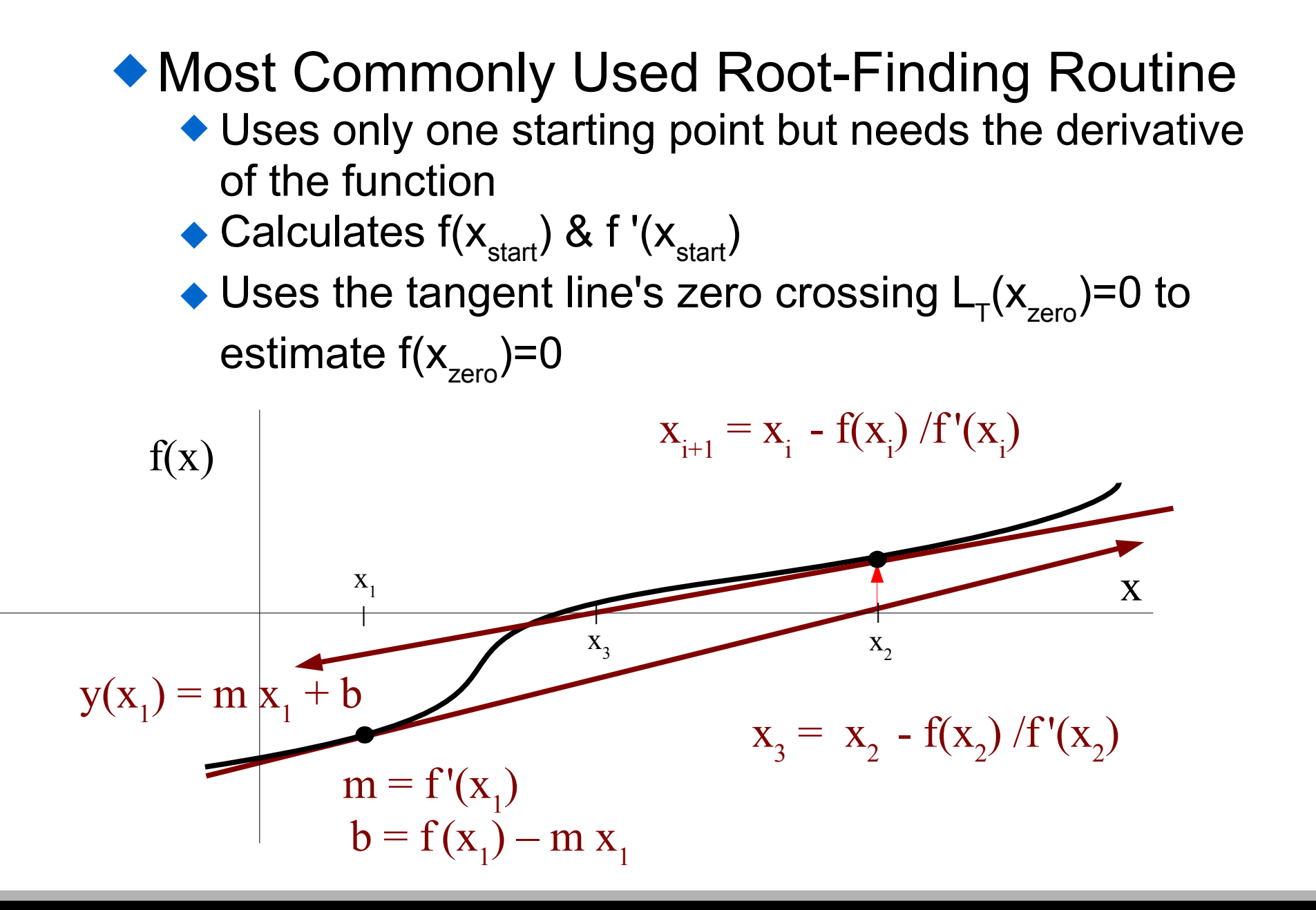

# **example:**  $f(x) = 2 - e^{-x} - x$

### **Newton's Method**

```
def f(x):
    return 2 - np \exp(-x) - xdef dfdx(x):
     return np.expm1(-x)
target = 1e-10x = float( sys.argv[1])xlast = float('inf")while np.abs(x - xlast) > target:
    x ast = xx = x and - f(x and y dfdx (x last)
print(x)
```
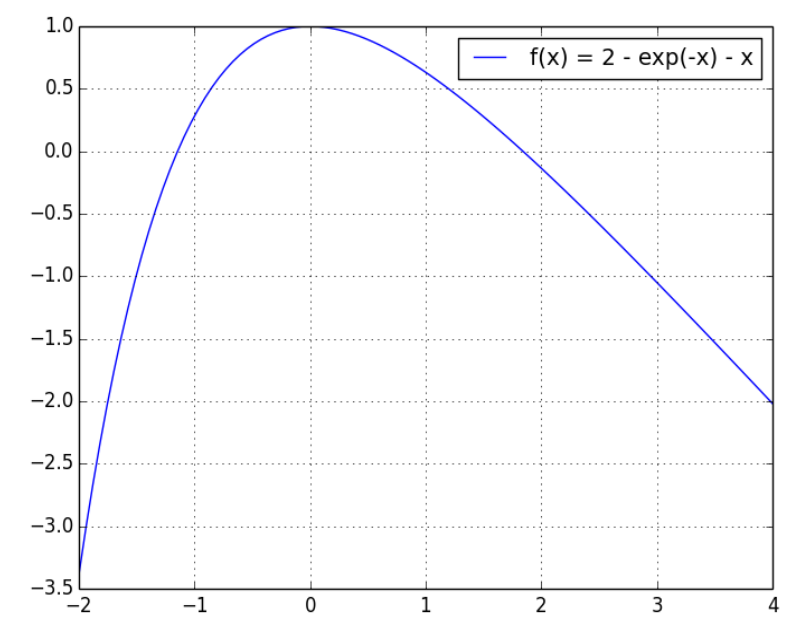

#### *both roots are easy to find*

 $#$  With initial  $x = -1.0$ **hpc-login 663% newton.py -1 -1.14619322062**

**# With initial x = 1.0 hpc-login 663% newton.py 1 1.84140566044**

## **Newton-Raphson Method**

Drawbacks of the method

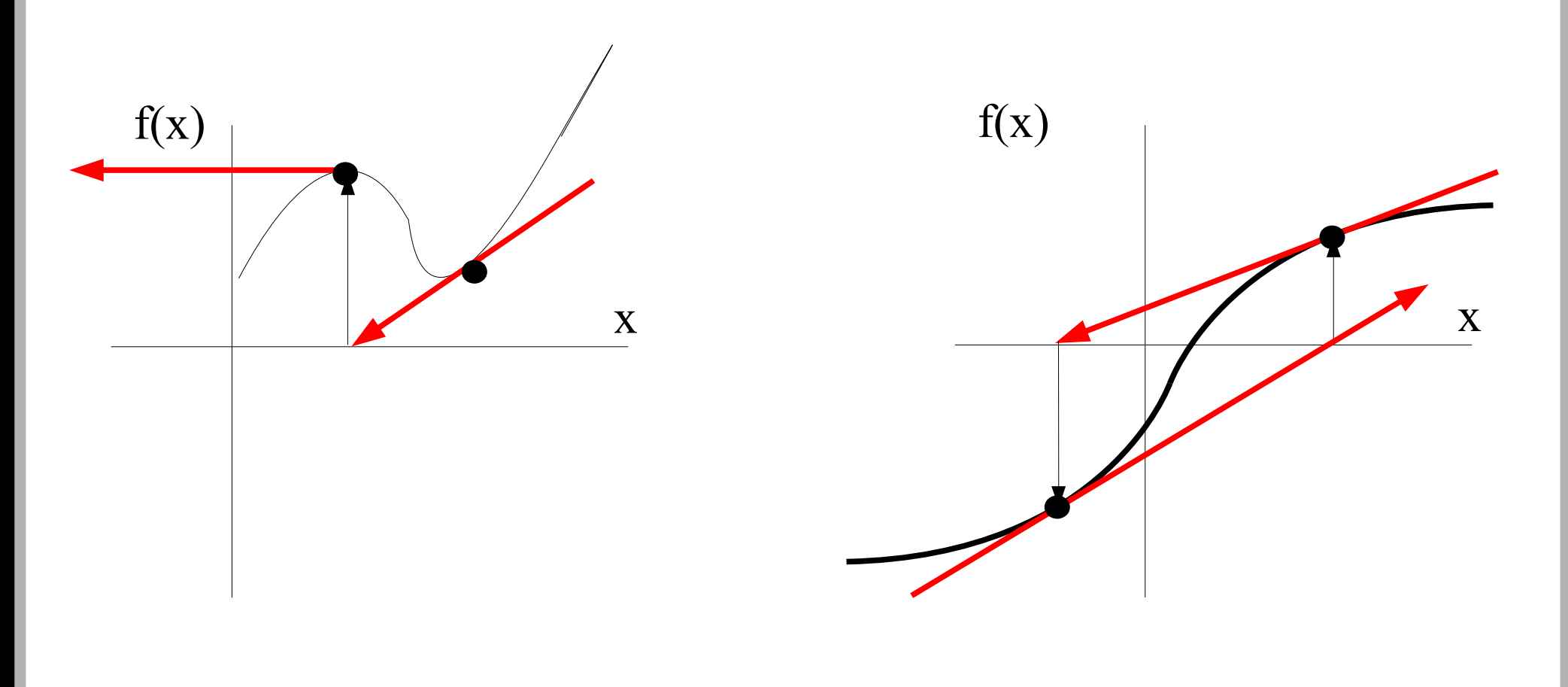

# **Newton-Raphson & Fractals**

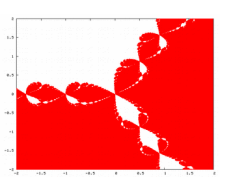

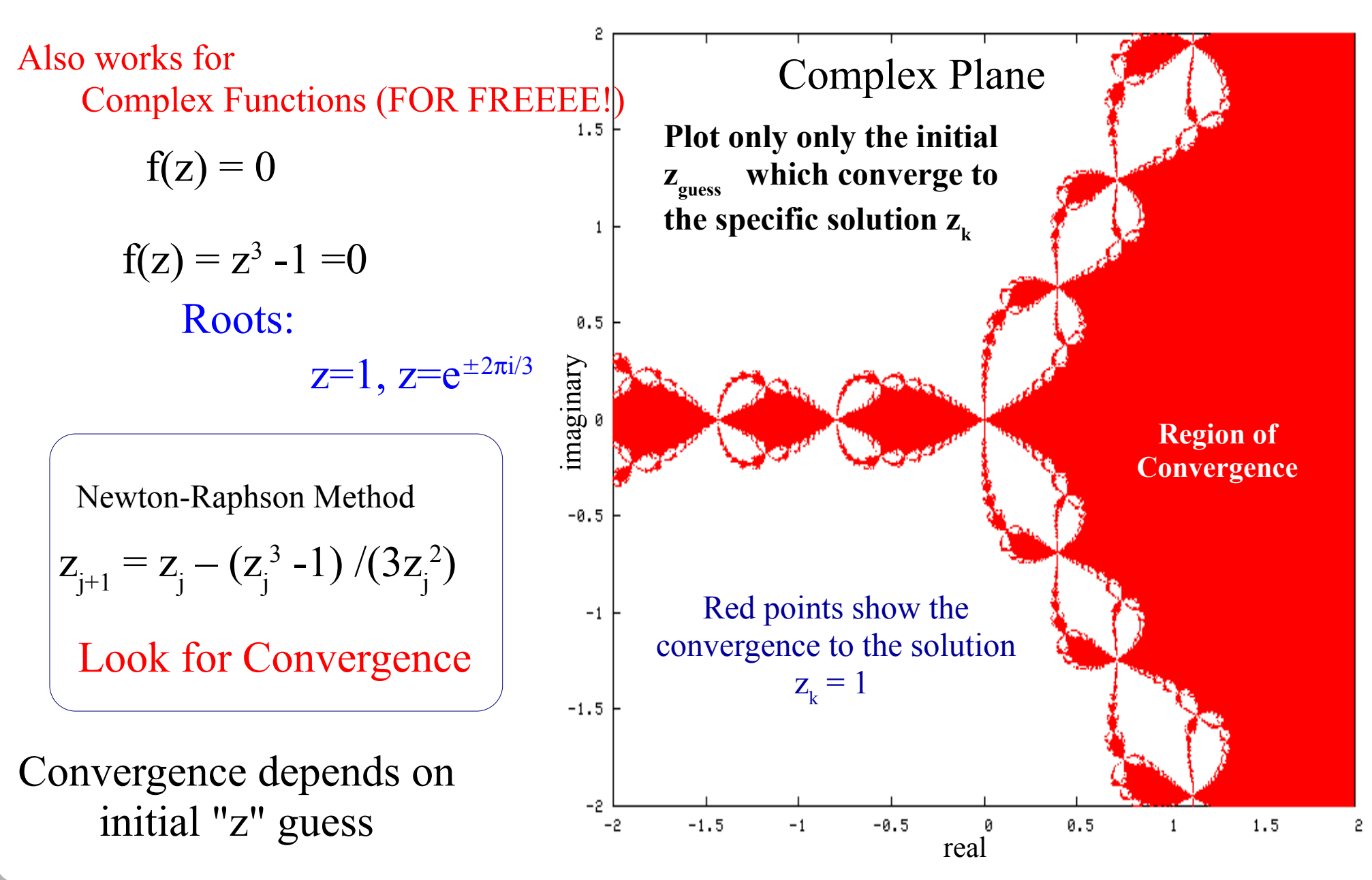

# **Secant Method**

◆ Newton's/False Position Method without a known derivative

- $\triangle$ Uses only two starting points,  $x_0$  &  $x_1$ , which need not bracket the solution
- Uses Newton's method with an approximation for f '(x)

$$
x_{i+1} = x_i - \frac{f(x_i)}{f'(x_i)} \quad \text{if } (x_i) = \frac{f(x_i) - f(x_{i-1})}{x_i - x_{i-1}}
$$

Secant Method for guessing the root location

$$
\mathbf{x}_{i+1} = \mathbf{x}_i - f(\mathbf{x}_i) \frac{\mathbf{x}_i - \mathbf{x}_{i-1}}{f(\mathbf{x}_i) - f(\mathbf{x}_{i-1})}
$$

# **example:**  $f(x) = 2 - e^{-x} - x$

#### **Secant Method**

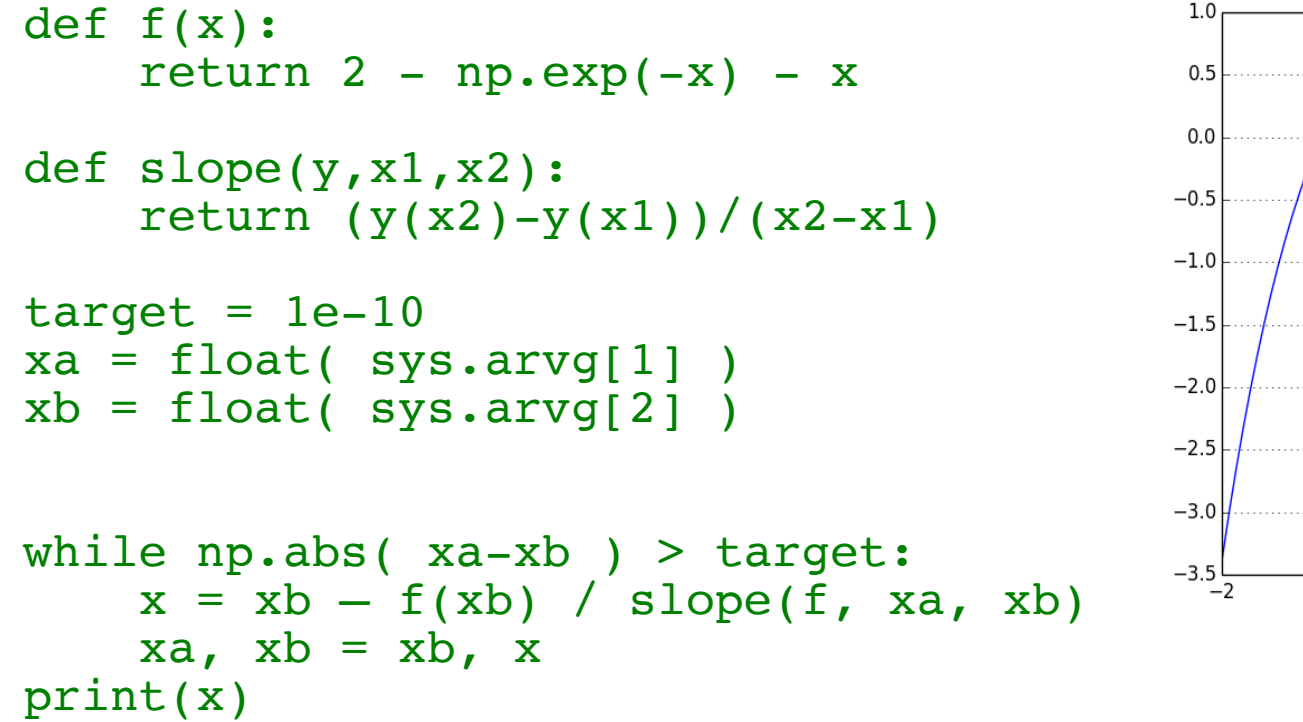

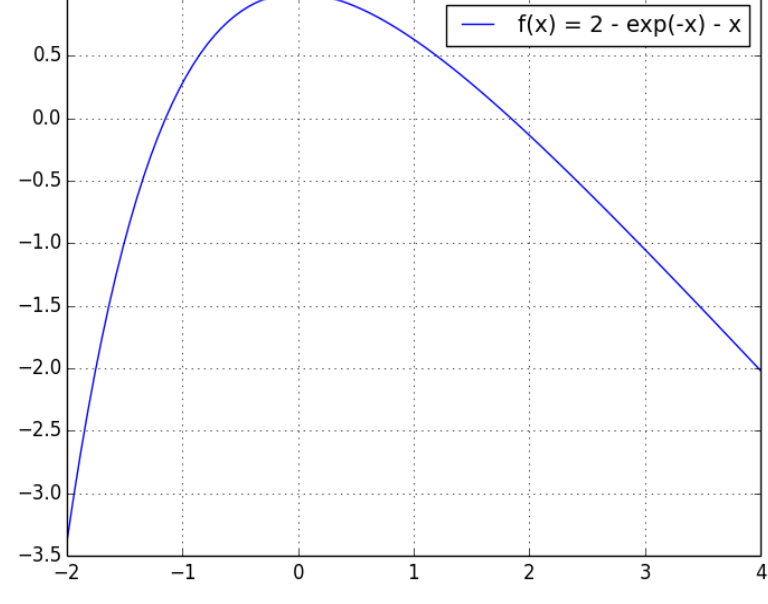

#### *both roots are easy to find*

**# With initial a,b = -0.1,-0.5 hpc-login 663% secant.py -0.1 -0.5 -1.14619322062 # With initial a,b = 0.1,0.5 hpc-login 663% secant.py 0.1 0.5 1.84140566044**

# **Using Python eval() & exec()**

The eval () allows one to execute arbitrary strings as Python code. It accepts a source string and returns an object.

```
\gg > x = 1\gg eval("x + 3")
4
>>> eval("'hello' + 'py'")
'hellopy'
>>> result = eval("2 + 4 - 3 * 3")>>> print(result)
-3
\Rightarrow f = eval("lambda x: x/2")
\gg print( f(11) )
5.5
```

```
The exec() allows one to execute a dynamically created statement. It 
            accepts a source string but does not return an object.
\Rightarrow exec( "a = x " + "+ 10" )
>>> print(a)
11
>>> 
>>>
>>> exec("def g(x):" + " 2*x")
\gg print( g(11) )
22
```
## **Exercise 7 Due TUESDAY March 26**